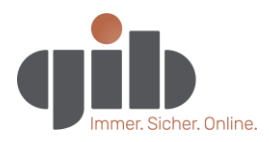

## Weiterleitungen per Telefon aktivieren

Alternativ können Sie Weiterleitungen auch per Kurzwahl aktivieren oder deaktivieren.

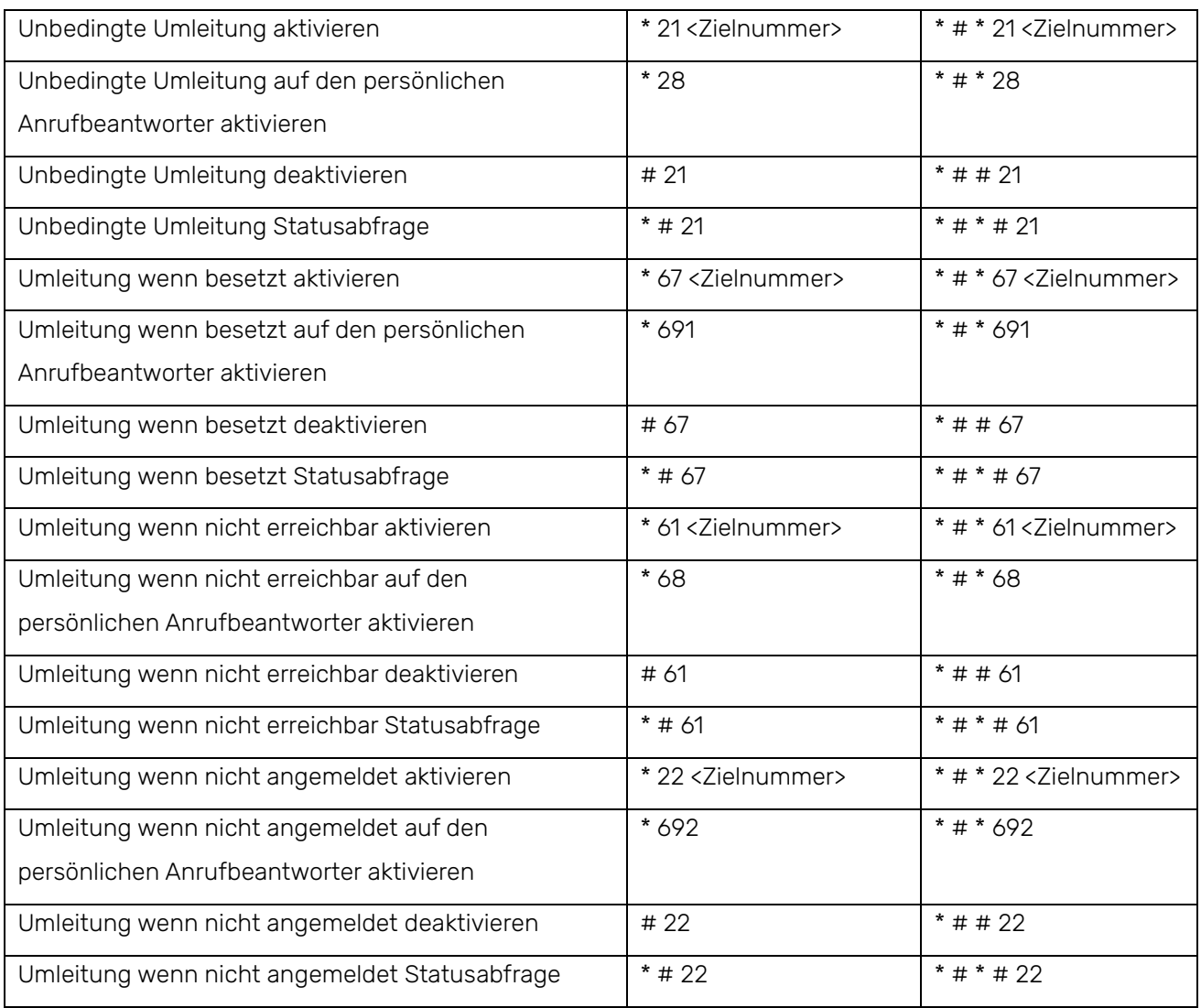